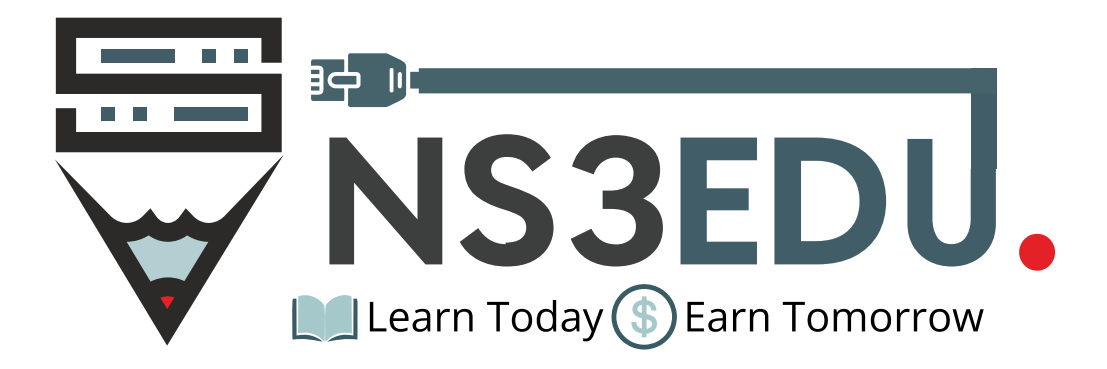

# CYBER SECURITY **DIPLOMA**

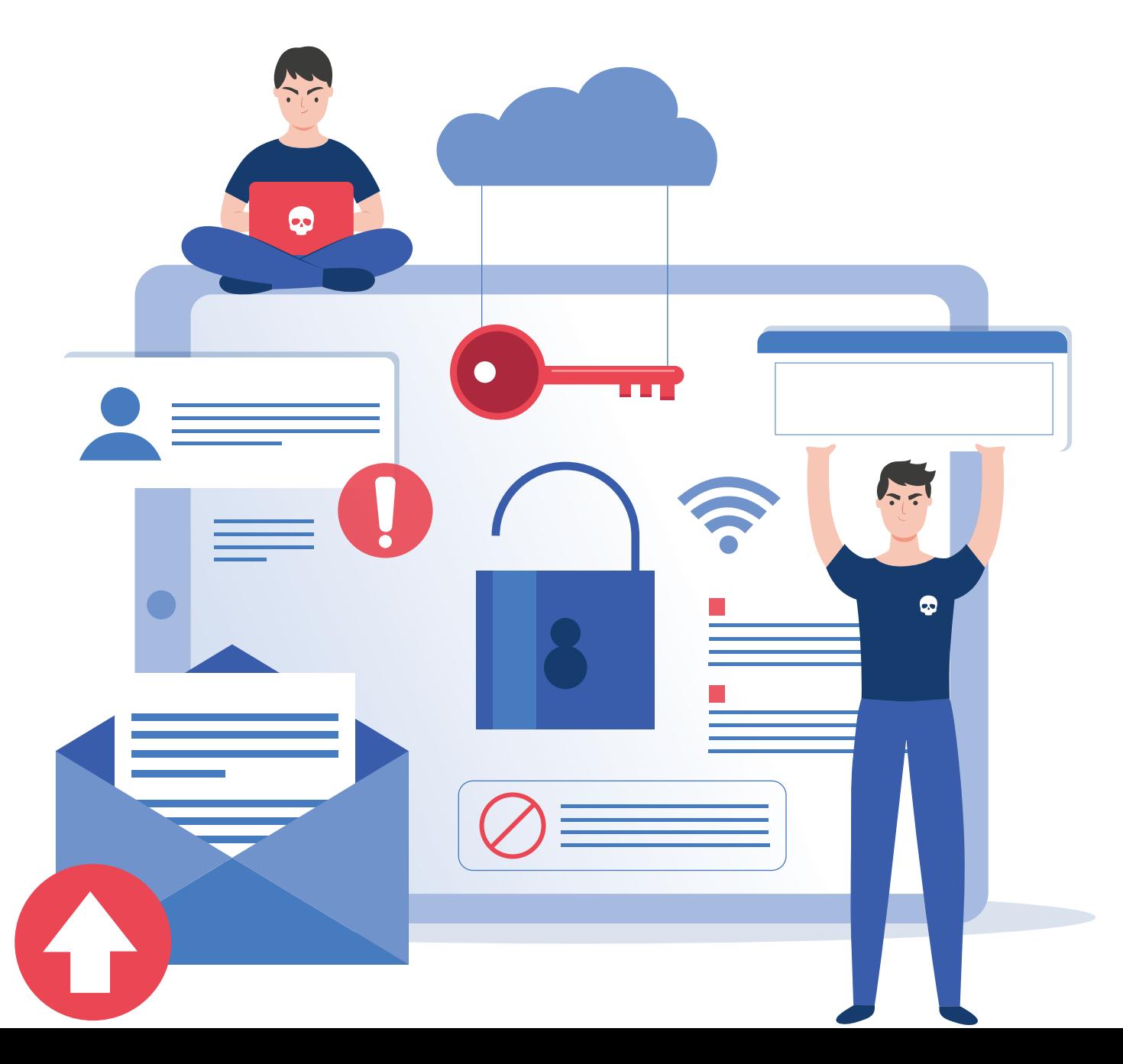

# TABLE OF **CONTENT**

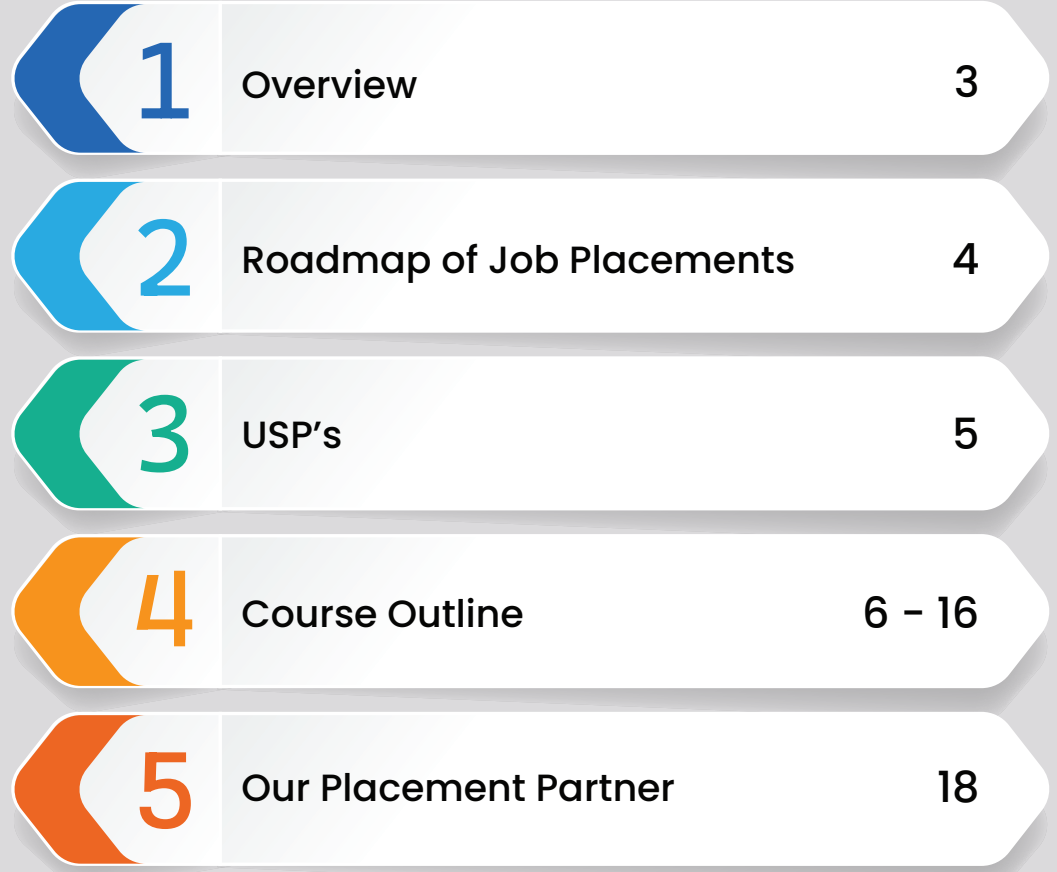

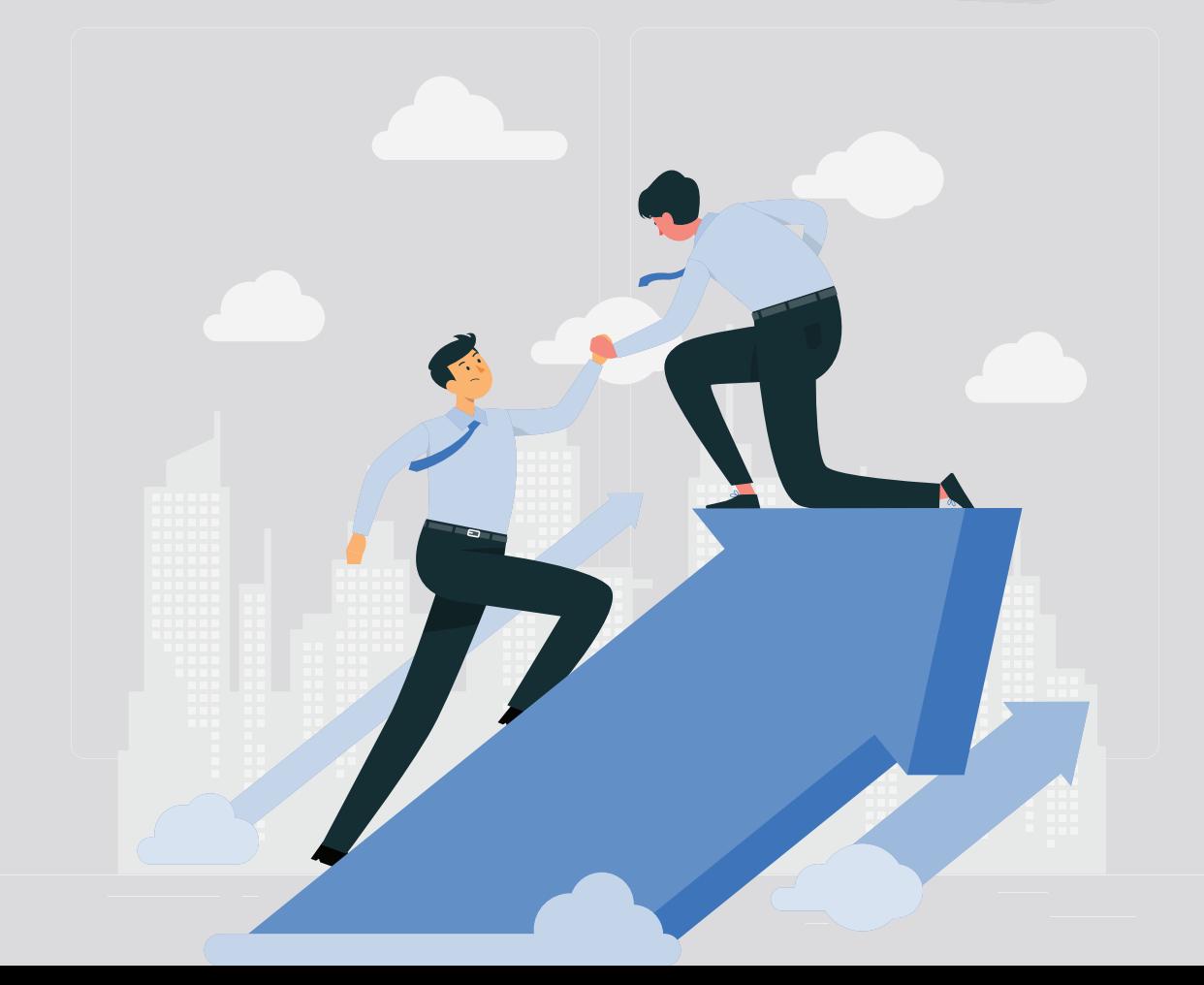

#### **NS3EDU:** BRIDGE YOUR IT **DREAMS** TO **REALITY**

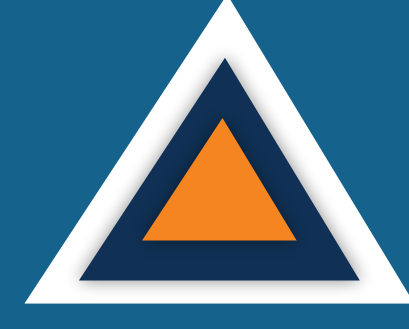

### **EMPOWERING CAREERS** THROUGH KNOWLEDGE

Looking to make it big in the world of IT networking? Look no further than NS3Edu! We help beginners learn the ropes & experienced pros master new skills. Come join us and build your dream career!

# **CERTIFICATES**

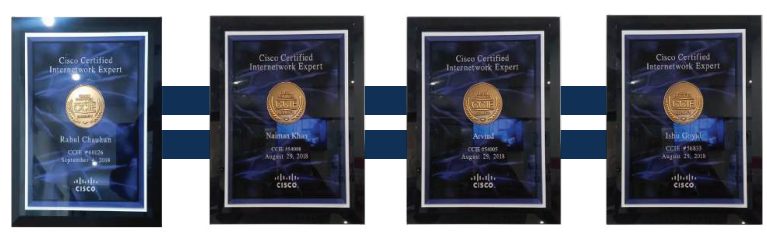

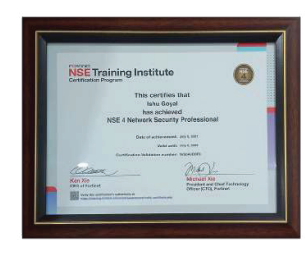

Learning

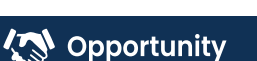

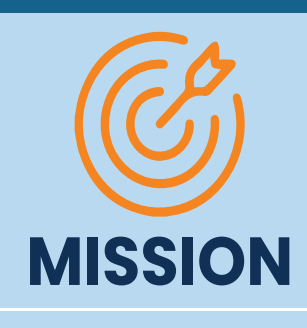

II

The mission of NS3Edu is to empower our candidates with in-depth knowledge of IT fundamentals along with real-time industry experience and also take 100% responsibility for the placement by making them Industry fit.

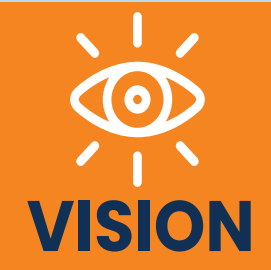

In-depth knowledge + hands-on experience + analytical thinking = placement

 $\mathcal{L}$  Career

3

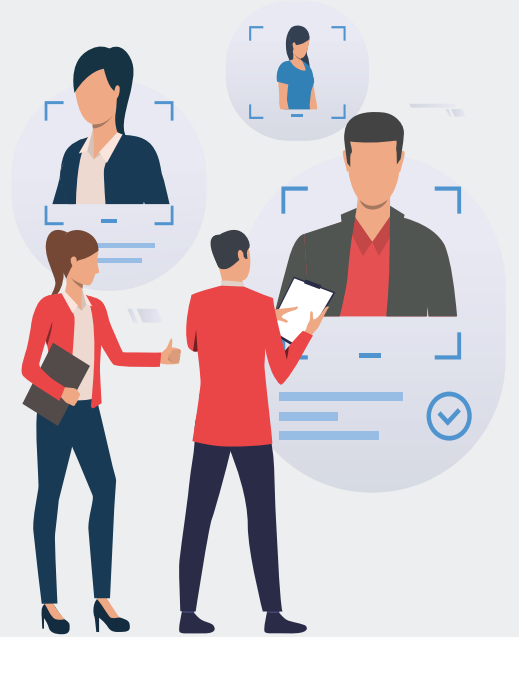

# **J**O**B** ROADMAP OF **PLACEMENT**

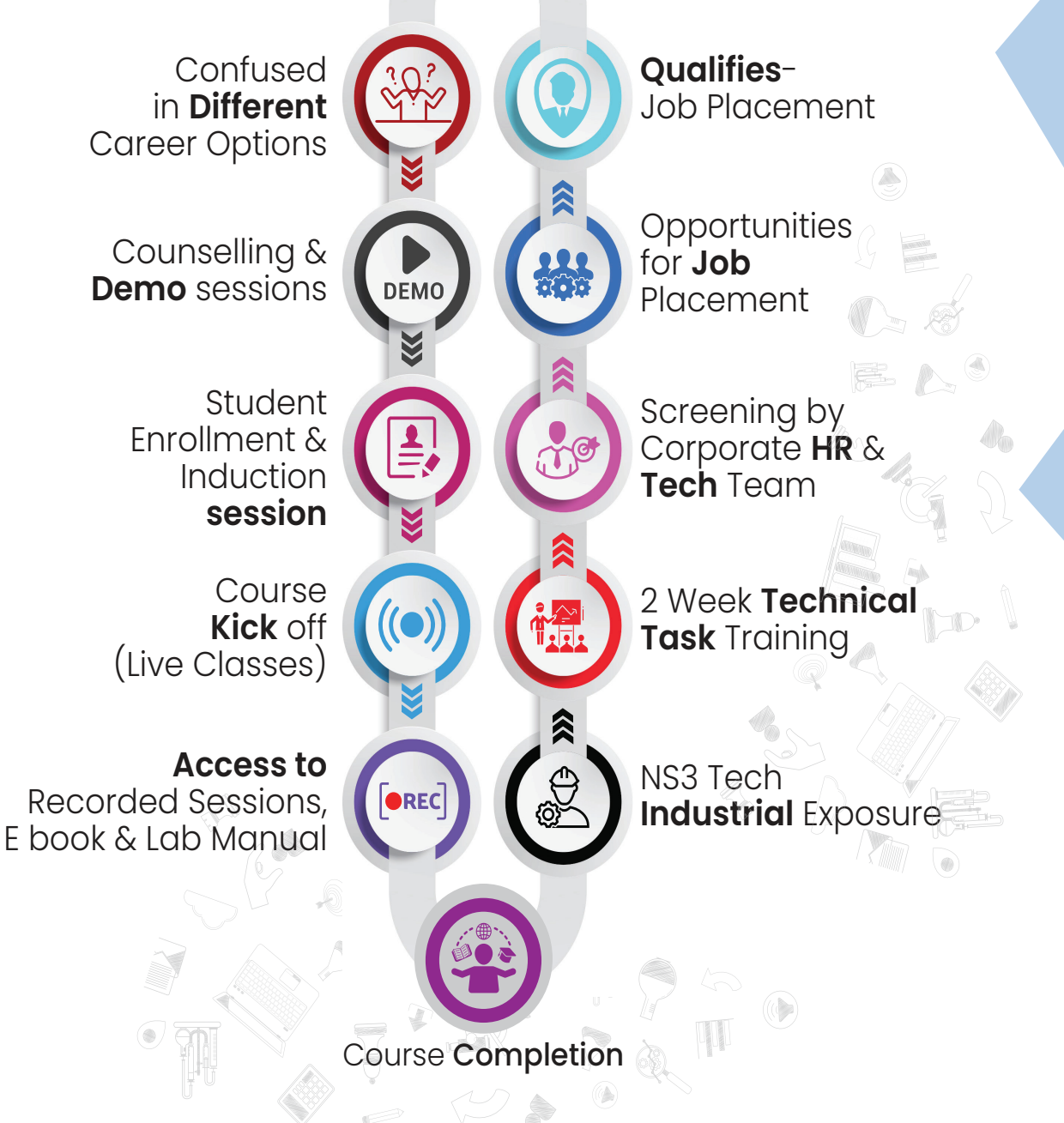

**AN** Opportunity

**《合 Experience** 

# WHAT MAKES US **UNIQUE?**

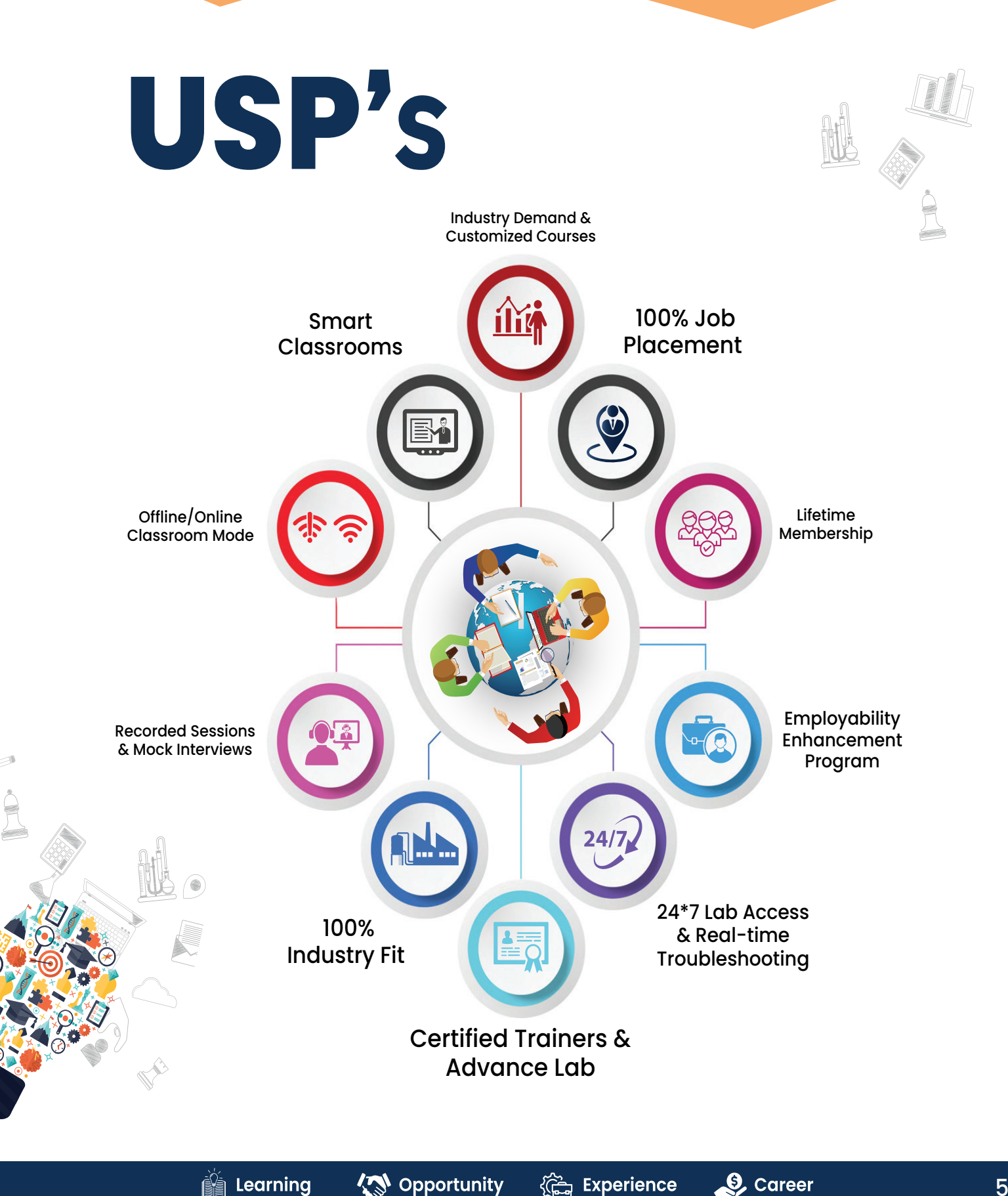

# **NETWORKING ASSOCIATE COURSE OUTLINE**

# **Module-1**

#### **1. General Networking**

- **Introduction to Networks**
- OSI Reference Model
- Ethernet Technologies
- Hubs vs Switches vs Routers
- 
- IPv6 Addressing
- TCP & UDP
- **Introduction to 802.11 Wireless**
- Cisco 802.11 Implementations

# • IPv6 Addressing and Subnetting<br>• IPv6 Addressing<br>• ICP & UDP<br>• Introduction to 802.11 Wireless<br>• Cisco 802.11 Implementations<br>2. CCNA<br>Network Function **Network Fundamentals 2. CCNA**

- Explain the role and function of network components
- Describe characteristics of network topology architectures
- Compare physical interface and cabling types
- Identify interface and cable issues (collisions, errors, mismatch duplex, and/or speed)
- Compare TCP to UDP
- Configure and verify IPv4 addressing and subnetting
- Describe the need for private IPv4 addressing
- Configure and verify IPv6 addressing and prefix
- Compare IPv6 address types
- Verify IP parameters for Client OS (Windows, Mac OS, Linux)
- Describe wireless principles
- Explain virtualization fundamentals (virtual machines)

#### **Network Fundamentals**

- Configure and verify VLANs (normal range) spanning multiple switches
- Configure and verify inter switch connectivity
- Password Recovery And Switch Reset (Layer2/Layer 3)
- Configure and verify Layer 2 discovery protocols (Cisco Discovery Protocol and LLDP)
- Configure and verify (Layer 2/Layer 3) EtherChannel (LACP)
- Describe the need for and basic operations of Rapid PVST+ Spanning Tree Protocol and identify basic operations
- Upgradation of the Firmware's for Layer 2 and Layer 3 Switches through TFTP and USB
- Compare Cisco Wireless Architectures and AP modes
- Factory Reset of Access Points and Basic Ap Configuration
- Describe physical infrastructure connections of WLAN components (AP,WLC, access/trunk ports and LAG)
- Describe AP and WLC management access connections (Telnet, SSH, HTTP,HTTPS, console, and TACACS+/RADIUS)
- Configure the components of a wireless LAN access for client connectivity using GUI only such as WLAN creation, security settings, QoS profiles, and advanced WLAN settings

#### **IP Connectivity**

- Interpret the components of routing table
- Determine how a router makes a forwarding decision by default
- Configure and verify IPv4 and IPv6 static routing
- Configure and verify single area OSPFv2
- Describe the purpose of first hop redundancy protocol

#### **Security Fundamentals**

- Define key security concepts (threats, vulnerabilities, exploits, and mitigation techniques)
- Describe security program elements (user awareness, training, and physical access control)
- Configure device access control using local passwords
- Describe security password policies elements, such as management, complexity, and password alternatives (multi factor authentication, certificates, and biometrics)
- Describe remote access and site-to-site VPNs
- Configure and verify access control lists
- Configure Layer 2 security features (DHCP snooping, dynamic ARP inspection, and port security)
- Differentiate authentication, authorization, and accounting concepts
- Describe wireless security protocols (WPA, WPA2, and WPA3)
- Configure WLAN using WPA2 PSK using the GUI
- Converting an AP from Mobility Express to CAPWAP Type and Vice Versa
- Configuration of AP as a Controller
- WLAN Configuration Cisco Mobility Express Controller with (WPA,WPA2,WPA3, Guest WLAN)

《de Experience

#### **Automation & Programmability**

- Explain how automation impacts network management
- Compare traditional networks with controller-based networking
- Describe controller-based and software defined architectures (overlay, underlay, and fabric)
- Compare traditional campus device management with Cisco DNA Center enabled device management
- Describe characteristics of REST-based APIs (CRUD, HTTP verbs, and data encoding)
- Recognize the capabilities of configuration management mechanisms Puppet Chef & Ansible
- Interpret JSON encoded data
- License Installation Process For Cisco L2/L3 Devices

#### **Job Assistance**

- Cisco Certified Trainer
- Bilingual Lectures
- Hands on Lab
- Recorded Sessions<br>• Recorded Sessions<br>• Recorded Sessions<br>• The Train Tomorrow<br>• Farm Tomorrow
- Recorded Sessions

## **Module-1 Exam**

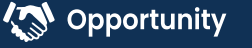

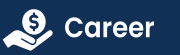

# **LINUX COURSE OUTLINE**

# **Module-2**

- 1) Linux Introduction
- What is Linux
- Why Linux
- Linux vs Windows
- CLI vs GUI

#### 2) Distribution of Linux

- Types of Linux
- Different edition of Linux

# 3) Lab-setup & (errors-fix)<br>• VMware vs Virtual box

- VMware vs Virtual box
- Installation of VMware
- Licensing
- Interface setting's

#### 4) Linux Interface

- Introduction to Linux interface
- Difference B/W Linux UI & Windows UI
- Setting up tools and other packages
- Getting familiar with Linux

#### 5) Access command line

- What is Terminal
- Types of Terminal
- Setting up Terminal
- Learning Basic commands For CLI
- Top 100 Commands

#### 6) Linux directory structure

- Understanding Linux Directory Structure
- Absolute path VS Relative path
- Getting familiar with Root Directory

 $\mathbf{\Theta}$  Career

9

#### 7) Moving around directories

- Moving around via GUI & CLI
- Accessing Restricted files & directories
- 8) Create,view,edit text files via command line
- 9) Manage files from terminal

10) Getting help in linux

• Troubleshooting Common Linux Problem

#### 11) Managing users in Linux

- Who is Root User
- Who is Service User
- Create user using Terminal
- Delete user's using Terminal
- Modify user using Terminal
- What is passwd file
- How to open Passwd file?

#### 12) Managing groups in Linux

- What are Groups?
- Create Groups
- Delete Groups
- Set up Group Password

#### 13) File permission

- How to access File Permission
- Understanding Linux file Permission
- Changing File permission
- Changing File Owner

#### 14) Operators used in command line

- What are Operators
- Why are Operators used for?

# **Module-2 Exam**

# **CERTIFIED ETHICAL HACKER COURSE OUTLINE**

# **Module-3**

#### Week 01 - Introduction to Ethical Hacking

- Lesson 01 Information Security Overview
- Lesson 02 Information Security Threats and Attack Vectors
- Lesson 06 Penetration Testing Concepts
- Lesson 03 Hacking Concepts
- Lesson 04 Ethical Hacking Concepts
- Lesson 05 Information Security Controls
- Lesson 07 Information Security Laws and Standards

### Week 02 - Footprinting and Reconnaissance

- Lesson 01 Information Security Overview
- Lesson 02 Information Security Threats and Attack Vectors
- Lesson 06 Penetration Testing Concepts
- Lesson 03 Hacking Concepts
- Lesson 04 Ethical Hacking Concepts
- Lesson 05 Information Security Controls
- Lesson 07 Information Security Laws and Standards

## Week 03 - Scanning Networks

- Lesson 01 Network Scanning Concepts
- Lesson 02 Scanning Tools
- Lesson 03 Scanning Techniques
- Lesson 04 Scanning Beyond IDS and Firewall
- Lesson 05 Banner Grabbing
- Lesson 06 Draw Network Diagrams
- Lesson 07 Scanning Pen Testing

### Week 04 - Enumeration

- Lesson 01 Enumeration Concepts
- Lesson 02 NetBIOS Enumeration
- Lesson 03 SNMP Enumeration
- Lesson 04 LDAP Enumeration
- Lesson 05 NTP Enumeration
- Lesson 06 SMTP Enumeration and DNS Enumeration
- Lesson 07 Enumeration Countermeasures
- Lesson 08 Other Enumeration Techniques
- Lesson 09 Enumeration Pen Testing

## Week 05 - Vulnerability Analysis

- 
- Lesson 01 Vulnerability Assessment Concepts<br>Lesson 02 Vulnerability Assessment Concepts Lesson 02 - Vulnerability Assessment Solutions
- Lesson 03 Vulnerability Scoring Systems
- Lesson 04 Vulnerability Assessment Tools
- Lesson 05 Vulnerability Assessment Reports

# Week 06 - System Hacking

- Lesson 01 System Hacking Concepts
- Lesson 02 Cracking Passwords
- Lesson 03 Escalating Privileges
- Lesson 04 Executing Applications
- Lesson 05 Hiding Files
- Lesson 06 Covering Tracks
- Lesson 07 Penetration Testing

### Week 07 - Malware Threats

- Lesson 01 Malware Concepts  $\bullet$
- Lesson 02 Trojan Concepts
- Lesson 03 Virus and Worm Concepts
- Lesson 04 Malware Analysis
- Lesson 05- Countermeasures
- Lesson 06- Anti-Malware Software
- Lesson 07- Malware Penetration Testing

## Week 08 - Sniffing

- Lesson 01- Sniffing Concepts
- Lesson 02- Sniffing Technique: MAC Attacks
- Lesson 03- Sniffing Technique: DHCP Attacks
- Lesson 04- Sniffing Technique: ARP Poisoning
- Lesson 05- Sniffing Technique: Spoofing Attacks
- Lesson 06- Sniffing Technique: DNS Poisoning
- Lesson 07- Sniffing Tools
- Lesson 08- Countermeasures
- Lesson 09- Sniffing Detection Techniques
- Lesson 10- Sniffing Pen Testing

## Week 09- Social Engineering

- Lesson 01 Social Engineering Concepts  $\bullet$
- Lesson 02 Social Engineering Techniques
- Lesson 03- Insider Threats
- Lesson 04 Impersonation on Social Networking Sites
- Lesson 05 Identity Theft
- Lesson 06 Countermeasures
- Lesson 07 Social Engineering Penetration Testing

**AN** Opportunity

 $\mathcal{L}$  Career

**NOTTON** 

## Week 10- Denial-of-Service

- Lesson 01 DoS/DDoS Concepts
- Lesson 02 DoS/DDoS Attack Techniques
- Lesson 03 Botnets
- Lesson 04 DDoS Case Study
- Lesson 05 DoS/DDoS Attack Tools
- Lesson 06 Countermeasures
- Lesson 07 DoS/DDoS Protection Tools Lesson 08 - DoS/DDoS Attack Penetration Testing

# Week 11- Session Hijacking

- **.** Lesson 01- Session Hijacking Concepts
- Lesson 02- Application Level Session Hijacking
- Lesson 03- Network Level Session Hijacking
- Lesson 04- Session Hijacking Tools
- Lesson 05- Countermeasures
- Lesson 06- Penetration Testing

# Week 12 - Evading IDS, Firewalls & Honeypots

- Lesson 01- IDS, Firewall, and Honeypot Concepts
- Lesson 02- IDS, Firewall, and Honeypot Solutions
- Lesson 03- Evading IDS
- Lesson 04- Evading Firewalls
- Lesson 05-IDS/Firewall Evading Tools
- Lesson 06- Detecting Honeypots
- Lesson 07- IDS/Firewall Evasion Countermeasures
- Lesson 08- Penetration Testing

### Week 13- Hacking Web Servers

- Lesson 01- Web Server Concepts
- Lesson 02- Web Server Attacks
- Lesson 03- Web Server Attack Methodology
- Lesson 04- Web Server Attack Tools
- Lesson 05- Countermeasures
- Lesson 06- Patch Management
- Lesson 07- Web Server Security Tools
- Lesson 08- Web Server Pen Testing

#### Week 14- Hacking Web Applications

- Lesson 01 Web App Concepts
- Lesson 02 Web App Threats
- Lesson 03 Hacking Methodology
- Lesson 03 Hacking Methodology<br>Lesson 04 Web Application Hacking Tools
- Lesson 05 Countermeasures
- Lesson 06 Web App Security Testing Tools
- Lesson 07 Web App Pen Testing

## Week 15- SQL Injection

- Lesson 01 SQL Injection Concepts
- Lesson 02 Types of SQL Injection
- Lesson 03 SQL Injection Methodology
- Lesson 04 SQL Injection Tools
- Lesson 05 Evasion Techniques
- Lesson 06 Countermeasures

#### Week 16- Hacking Wireless Networks

- Lesson 01 Wireless Concepts
- Lesson 02 Wireless Encryption
- Lesson 03 Wireless Threats
- Lesson 04 Wireless Hacking Methodology
- Lesson 05 Wireless Hacking Tools
- Lesson 06 Bluetooth Hacking
- Lesson 07 Countermeasures
- Lesson 08 Wireless Security Tools
- Lesson 09 Wi-Fi Pen Testing

# Week 17 - Hacking Mobile Platforms<br>• Lesson 01- Mobile Platform Attack Vectors<br>• Lesson 02- Hacking Android Of

- Lesson 01- Mobile Platform Attack Vectors
- Lesson 02- Hacking Android OS
- Lesson 03- Hacking iOS
- Lesson 04- Mobile Spyware
- Lesson 05- Mobile Device Management
- Lesson 06- Mobile Security Guidelines and Tools
- Lesson 07- Mobile Pen Testing

#### Week 18- IoT Hacking

- Lesson 01- IoT Concepts
- **Lesson 02- IoT Attacks**
- Lesson 03- IoT Hacking Methodology
- Lesson 04- IoT Hacking Tools
- Lesson 05- Countermeasures
- Lesson 06- IoT Pen Testing

## Week 19- Cloud Computing

- Lesson 01 Cloud Computing Concepts
- Lesson 02 Cloud Computing Threats
- Lesson 03 Cloud Computing Attacks
- Lesson 04 Cloud Security
- Lesson 05 Cloud Security Tools
- Lesson 06 Cloud Penetration Testing

### Week 20- Cryptography

- Lesson 01- Cryptography Concepts
- Lesson 02- Encryption Algorithms
- $\bullet$ Lesson 03- Cryptography Tools
- Lesson 04- Public Key Infrastructure (PKI)
- Lesson 05- Email Encryption
- Lesson 06- Disk Encryption
- Lesson 07- Cryptanalysis<sup>3</sup>
- **Lesson 08- Countermeasures**

# **Module-3 Exam**

# **EMPLOYABILITY SKILLS**

PD Classes Resume Building Technical Workshops Linkedin Classes Q/A Prepration Hands on Practice with Advance Devices Mock Interview rounds with HR & Tech Team Internship Opportunities

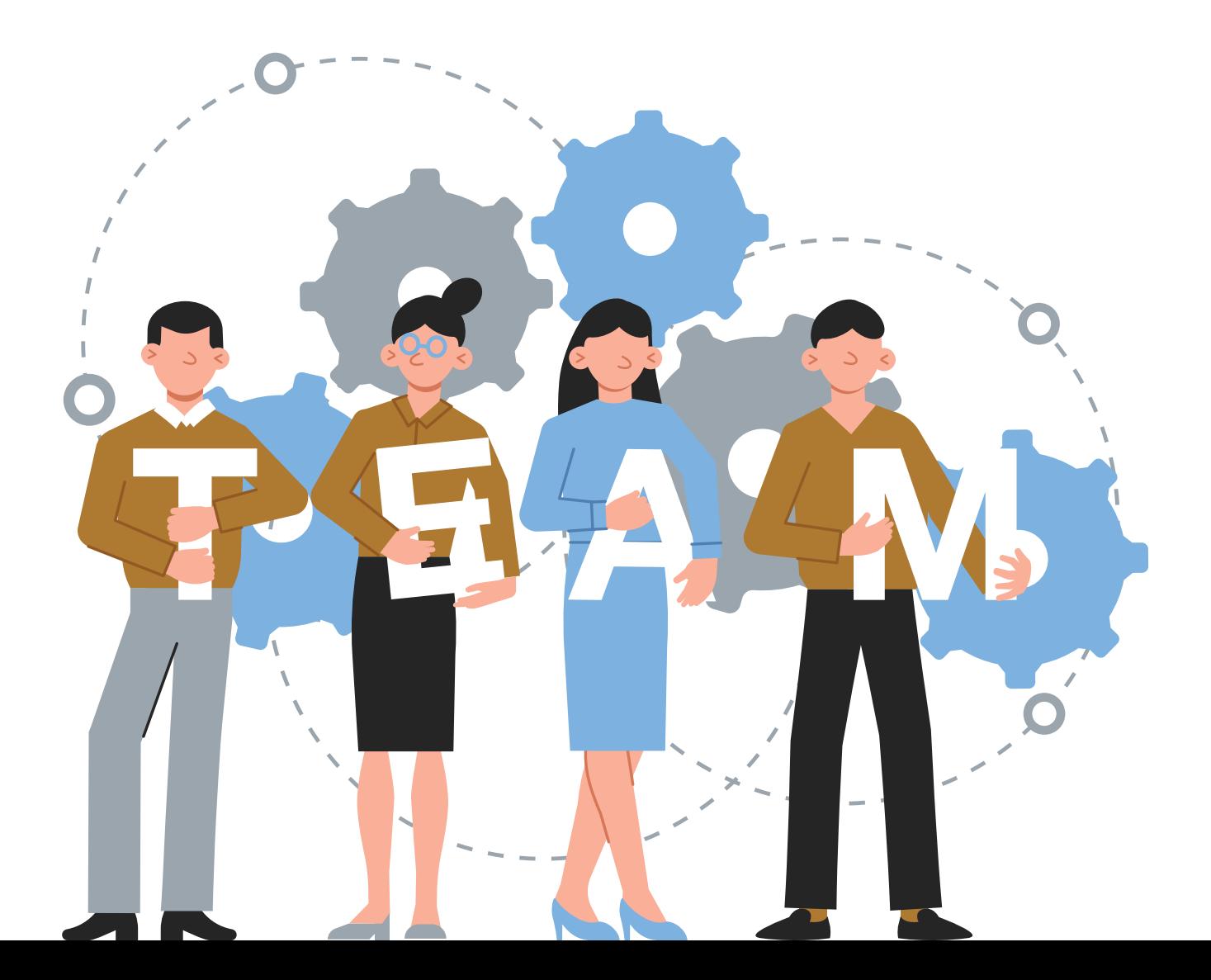

# OUR PLACEMENT **PARTNERS**

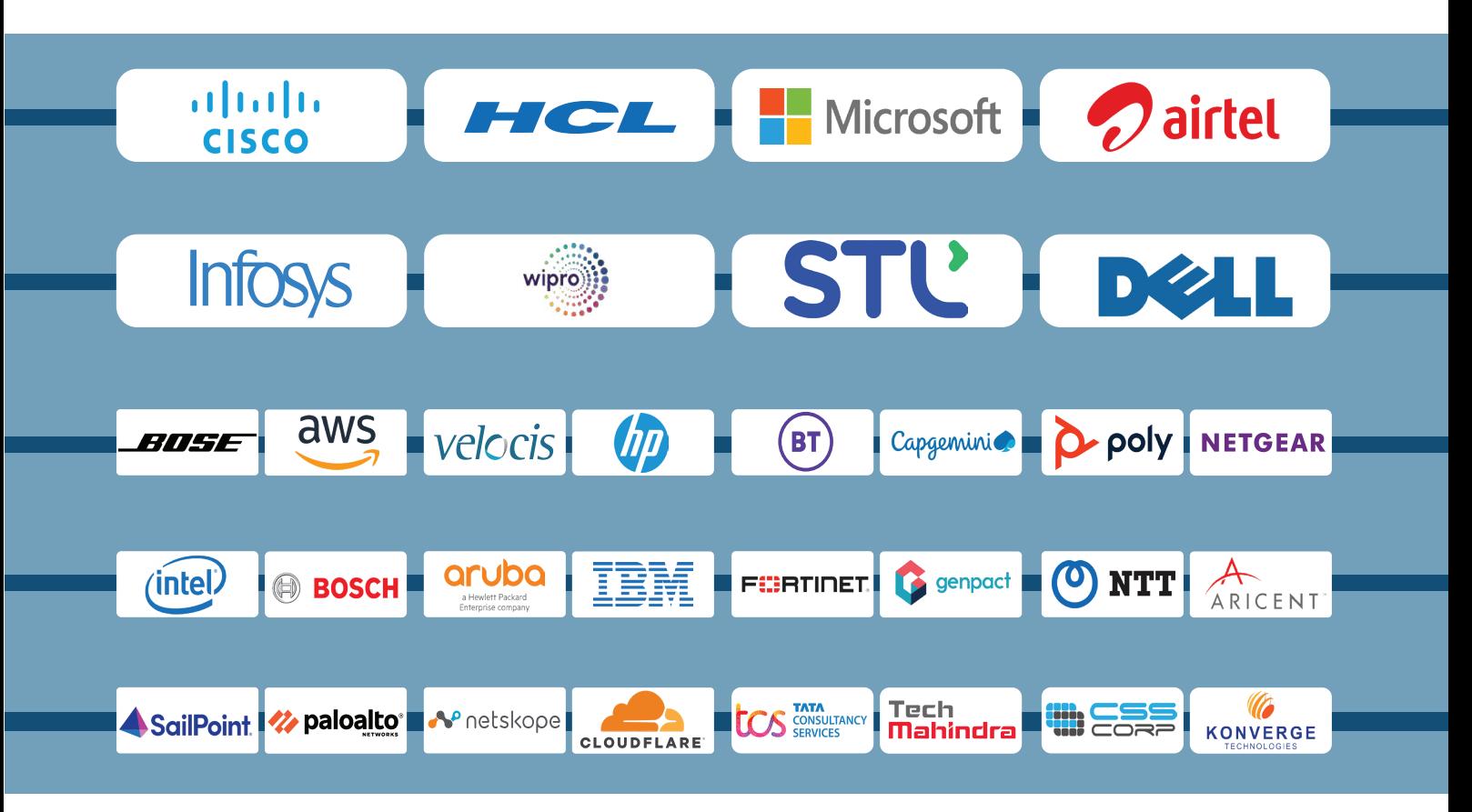

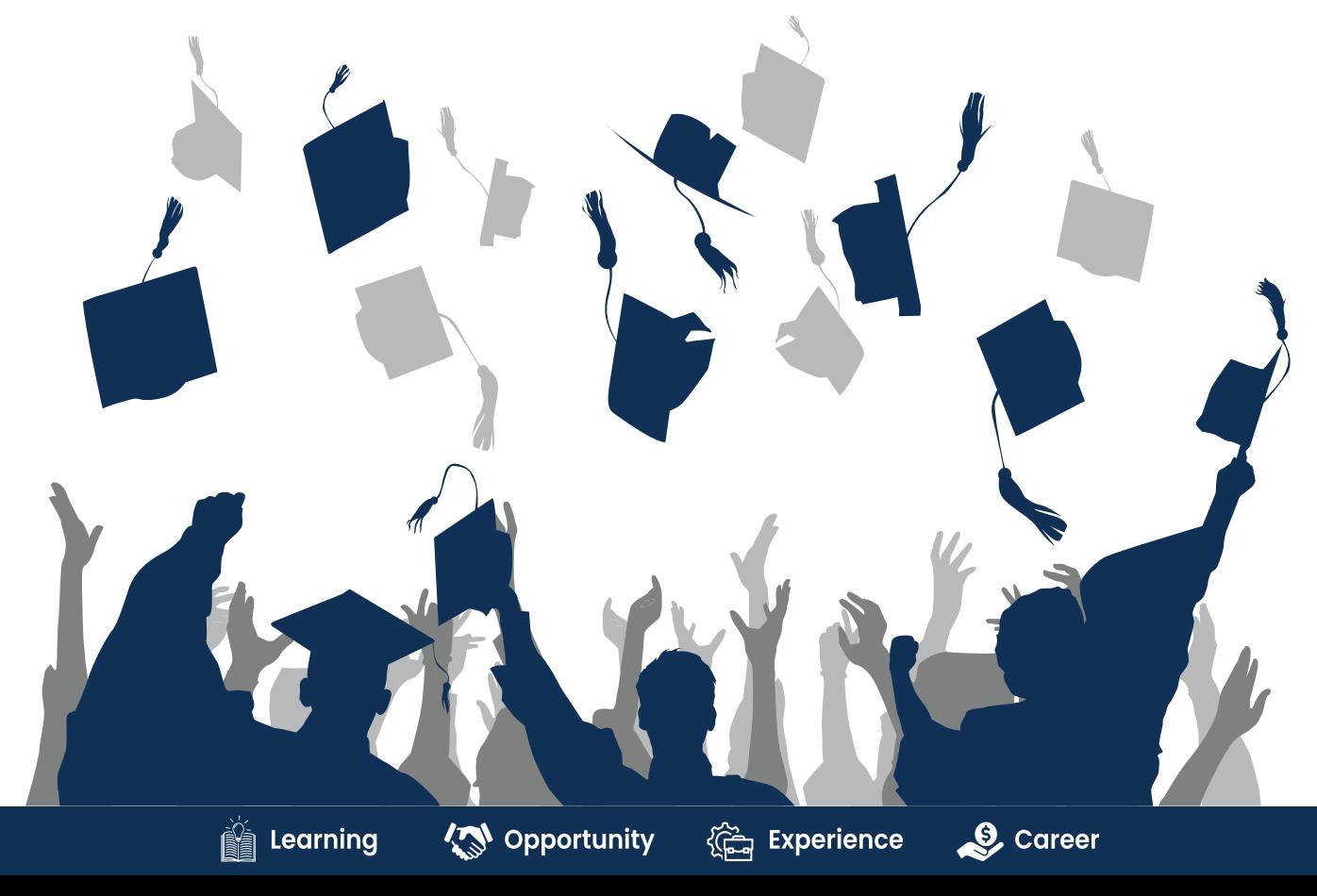

# **ACHIEVEMENTS**

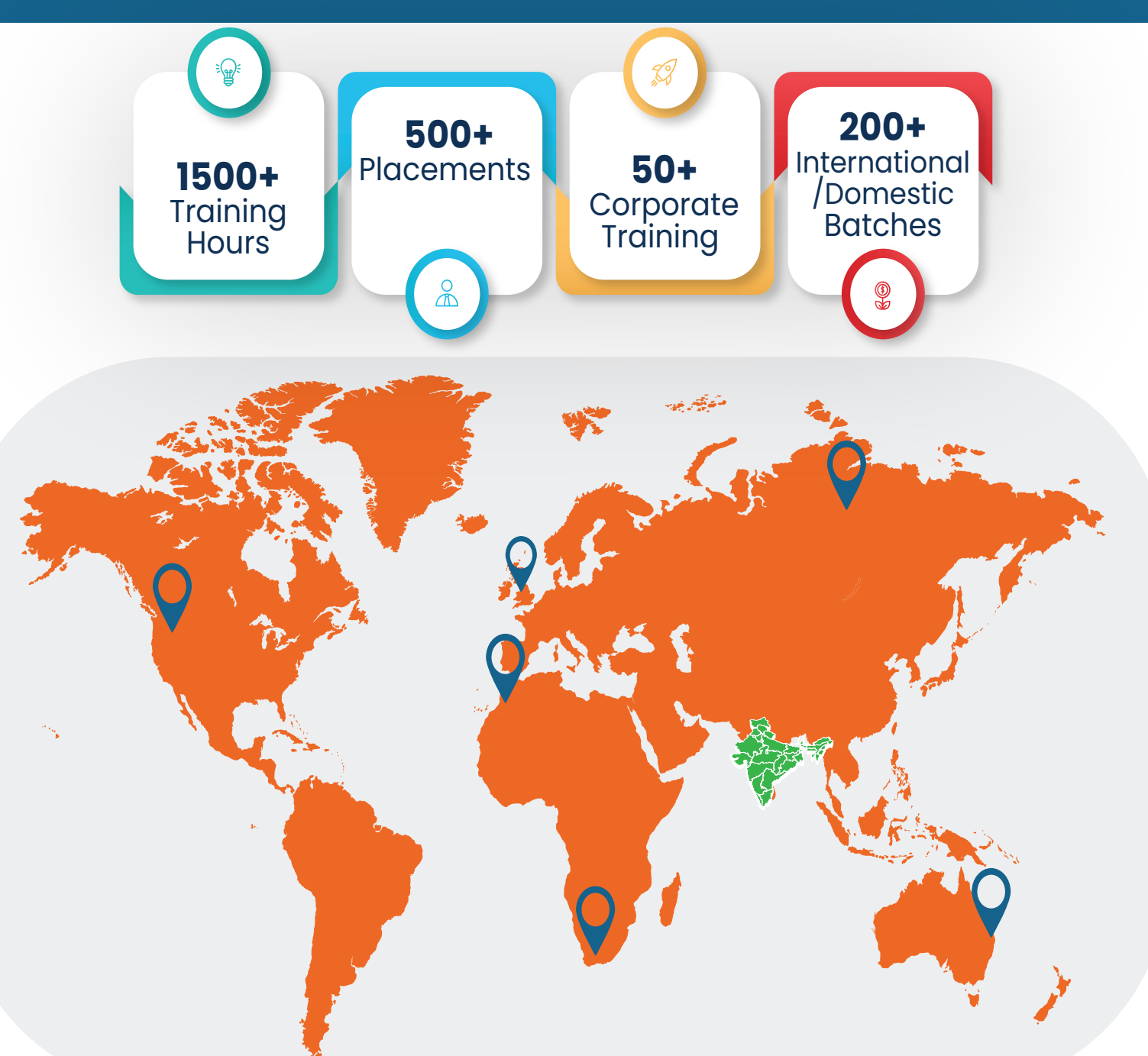

#### **GURUGRAM(H.O)**

B9, 3rd Floor, 302, Block B, Old DLF, Sector 14, Gurugram Haryana

#### **LUCKNOW**

Office space 1, First Floor Omaxe Avenue Near Omaxe City Bijnor Rd, Lucknow

#### **DELHI(BADARPUR)**

Property No:-3, 3<sup>rd</sup> Floor Main Mathura road nearby Badarpur Police Station, Ch. Dharamvir Market Badarpur New Delhi 110044

+91 8800011138 ■ info@ns3edu.com

 $\degree$  +91 7703030320 info\_lko@ns3edu.com

 $\degree$  +91 7428080999 info\_bpb@ns3edu.com

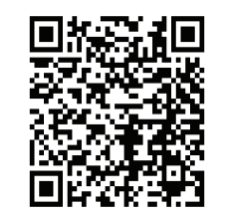

#### **www.ns3edu.com**

**+91 8800 0111 38**

#### Follow us for **Job Placement** & Knowledge updates

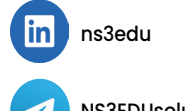

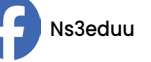

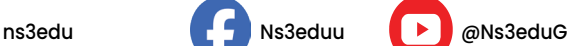

NS3EDUsolutions  $\odot$  ns3edu\_